# Pensieve header: Calculations following Albert-Harinck-Torossian's arXiv:0802.2049.

```
SetDirectory["C:\\drorbn\\AcademicPensieve\\Projects\\WKO4"];
```
**<< FreeLie.m;**

**<< AwCalculus.m;**

## **\$SeriesShowDegree = 4;**

```
FreeLie` implements / extends
```
 $\{*, +, *, *,$ \$SeriesShowDegree,  $\langle \rangle$ ,  $\}$ ,  $\equiv$ , ad, Ad, adSeries, AllCyclicWords, AllLyndonWords, AllWords, Arbitrator, ASeries, AW, b, BCH, BooleanSequence, BracketForm, BS, CC, Crop, CW, CWS, CWSeries, D, Deg, DegreeScale, DerivationSeries, div, DK, DKS, EulerE, Exp, Inverse, j, J, JA, LieDerivation, LieMorphism, LieSeries, LS, LW, LyndonFactorization, Morphism, New, RandomCWSeries, Randomizer, RandomLieSeries, RC, SeriesSolve, Support, t, tb, TopBracketForm, tr, UndeterminedCoefficients, Γ, ι, Λ, σ, ħ, –, – }.

FreeLie` is in the public domain; yet Dror Bar-Natan

is committed to support it within reason until July 15, 2022.

AwCalculus` implements / extends {\*, \*\*, ≡, dA, dc, deg,

dm, dS, dΔ, dη, dσ, El, Es, hA, hm, hS, hη, hσ, tA, tha, tm, tS, tσ, Γ, Λ}.

AwCalculus` is in the public domain; yet Dror Bar-Natan

is committed to support it within reason until July 15, 2022.

```
\{f = LS[\{x, y\}, fs], g = f \text{ // LieMorphism } [LW@x \rightarrow -LW@y, LW@y \rightarrow -LW@x] \}\text{msgs} = \text{SeriesSolve} \left[ \{f\}, \text{else} \right]
```
 $\hbar^{-1}$  (LS[LW@x + LW@y] - BCH[LW@y, LW@x] = f - g - Ad[-LW@x] [f] + Ad[LW@y][g])]

FreeLie`Private`MessageStream\$340

# **Read[msgs]**

```
{}
```
## **f@{6}**

SeriesSolve::ArbitrarilySetting : In degree 1 arbitrarily setting {fs[x] → 0}.

SeriesSolve::ArbitrarilySetting : In degree 5 arbitrarily setting {fs[x, x, x, y, y] → 0}.

$$
LS\left[\frac{\overline{Y}}{4},\frac{\overline{xy}}{24},-\frac{1}{48}\overline{x\overline{xy}}+\frac{1}{48}\overline{x\overline{yy}},-\frac{1}{180}\overline{x\overline{x\overline{xy}}}+\frac{1}{480}\overline{x\overline{x\overline{yy}}}+\frac{1}{360}\overline{x\overline{x\overline{yy}}y}+\frac{1}{360}\overline{x\overline{xy\overline{yy}}y},\right.\\\left.\frac{x\overline{x\overline{x\overline{xy}}}}{2880}+\frac{1}{360}\overline{x\overline{x\overline{yy}}\overline{y}}+\frac{1}{480}\overline{x\overline{y\overline{y\overline{yy}}}-\frac{7\overline{x\overline{x\overline{y}}\overline{x\overline{y}}}}{1440}-\frac{1}{320}\overline{x\overline{y\overline{y\overline{y}}\overline{y}}y,\right.\\\left.\frac{x\overline{x\overline{x\overline{y}}}}{5040}+\frac{11x\overline{x\overline{x\overline{y\overline{y}}}}{13440}+\frac{x\overline{x\overline{y\overline{y}\overline{y}}}}{6048}+\frac{x\overline{x\overline{y\overline{x\overline{y}\overline{y}}}}{6720}-\frac{19x\overline{x\overline{x\overline{y}\overline{x\overline{y}}}}{6720}-\frac{43x\overline{x\overline{y\overline{y}\overline{y}\overline{y}}}{40320}+\frac{\overline{x\overline{y\overline{x\overline{y}\overline{y}\overline{y}}}}{1260}+\frac{\overline{x\overline{y\overline{x\overline{y}\overline{y}\overline{x\overline{y}}}}{1680}-\frac{\overline{x\overline{y\overline{y}\overline{y}\overline{y\overline{y}}}}{10080},\ldots\right]
$$

#### **Read[msgs]**

```
{{ArbitrarilySetting, 1, {Hold[fs[x]] \rightarrow 0}}, {ArbitrarilySetting, 2, {}},
 {ArbitrarilySetting, 3, {}}, {ArbitrarilySetting, 4, {}},
 {ArbitrarilySetting, 5, {Hold[fs[x, x, x, y, y]] \rightarrow 0}}, {ArbitrarilySetting, 6, {}}}
```

$$
\begin{aligned}\n\text{treqn} &= \left( \\
\text{div}_{x}[f] + \text{div}_{y}[g] &= \frac{1}{2} \text{tr}_{u} \Big[ \text{adSeries} \Big[ \frac{\text{ad}}{\text{e}^{\text{ad}} - 1}, \text{ LW@x} \Big] \big[ \text{LW@u} \big] + \\
&\text{adSeries} \Big[ \frac{\text{ad}}{\text{e}^{\text{ad}} - 1}, \text{ LW@y} \Big] \big[ \text{LW@u} \Big] - \text{adSeries} \Big[ \frac{\text{ad}}{\text{e}^{\text{ad}} - 1}, \text{ BCH} \big[ \text{LW@x}, \text{LW@y} \big] \Big] \big[ \text{LW@u} \big] \Big] \right)\n\end{aligned}
$$

 $BS[5 True, ...]$ 

# **treqn@{6}**

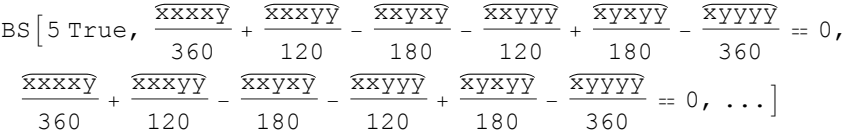

$$
\{F = LS[\{x, y\}, Fs], G = F // LieMorphism[LW@x \rightarrow -LW@y, LW@y \rightarrow -LW@x]\};
$$
\n
$$
SeriesSolve[\{F\},
$$
\n
$$
\hbar^{-1} (LS[LW@x + LW@y] - BCH[LW@y, LW@x] = F - G - Ad[-LW@x][F] + Ad[LW@y][G]) & 6k
$$
\n
$$
div_x[F] + div_y[G] = \frac{1}{2} tr_u [adSeries\left[\frac{ad}{e^{ad} - 1}, LW@x][LW@u] +
$$
\n
$$
adSeries\left[\frac{ad}{e^{ad} - 1}, LW@y][LW@u] - adSeries\left[\frac{ad}{e^{ad} - 1}, BCH[LW@x, LW@y][LW@u]\right]\right]
$$
\n
$$
\{LS\left[\frac{\overline{Y}}{4}, \frac{\overline{XY}}{24}, -\frac{1}{48} \frac{\overline{XY}}{X\overline{XY}} + \frac{1}{48} \frac{\overline{XY}}{XY\overline{Y}}, -\frac{1}{180} \frac{\overline{X\overline{XY}}}{X\overline{XY}} + \frac{1}{480} \frac{\overline{X\overline{XY}}}{X\overline{XY}} + \frac{1}{180} \frac{\overline{X\overline{XY}}}{X\overline{XY}}\right]
$$

**F@{6}**

$$
LS\left[\frac{\overline{Y}}{4},\frac{\overline{xy}}{24},-\frac{1}{48}\overline{x\overline{xy}}+\frac{1}{48}\overline{x\overline{y}y},-\frac{1}{180}\overline{x\overline{x\overline{xy}}}+\frac{1}{480}\overline{x\overline{x\overline{y}y}}+\frac{1}{360}\overline{x\overline{x\overline{y}y}}\right],\newline\frac{x\overline{x\overline{x\overline{y}}}}{2880}-\frac{1}{360}\overline{x\overline{x\overline{y}\overline{y}}}+\frac{1}{360}\overline{x\overline{x\overline{y}\overline{y}}y+\frac{1}{480}\overline{x\overline{x\overline{y}\overline{y}}}+\frac{1}{480}\overline{x\overline{x\overline{y}\overline{y}}y+\frac{1}{480}\overline{x\overline{x\overline{y}\overline{y}}y}+\frac{1}{2880}}{\overline{x\overline{x\overline{y}\overline{y}\overline{y}}y}\overline{x\overline{y\overline{y}}}}\right]
$$
\n
$$
\frac{x\overline{x\overline{x\overline{y}}}}{5040}-\frac{23\overline{x\overline{x\overline{y}\overline{y}}}}{40320}+\frac{x\overline{x\overline{y}\overline{y}\overline{y}}}{6048}+\frac{\overline{x\overline{x\overline{y}\overline{y}}\overline{y}}}{6720}-\frac{\overline{x\overline{y\overline{y}\overline{y}\overline{y}}\overline{y}}{20160}+\frac{13\overline{x\overline{x\overline{y}\overline{y}\overline{y}\overline{y}}y}{40320}+\frac{\overline{x\overline{y\overline{x}\overline{y}\overline{y}\overline{y}}}{1260}+\frac{\overline{x\overline{x\overline{y}\overline{y}\overline{y}\overline{y}}\overline{y}}{1260}+\frac{\overline{x\overline{x\overline{y}\overline{y}\overline{y}\overline{y}}\overline{x\overline{y}}}{10080},\ldots]
$$

**2880 F@5 // Expand // TopBracketForm**

$$
\frac{1}{x \times \sqrt{x \times y}} - 8 \overline{x \times \sqrt{x \times y}} + 8 \overline{x \times \sqrt{y \times y}} + 6 \overline{x \sqrt{x \times y}} + 2 \overline{x \times \sqrt{x \times y}} - \overline{\sqrt{x \times y} \times y}
$$

**120 960 F@7 // Expand // TopBracketForm**

$$
-x \times x \overline{x} \overline{x} \overline{y} + 12 x \overline{x} \overline{x} \overline{x} \overline{y} \overline{y} - 38 x x \overline{x} \overline{x} \overline{y} \overline{y} \overline{y} - 36 x x \overline{x} \overline{y} \overline{x} \overline{y} \overline{y} - 36 x x \overline{x} \overline{y} \overline{x} \overline{y} \overline{y} - 36 x x \overline{x} \overline{y} \overline{x} \overline{y} \overline{y} - 36 x x \overline{x} \overline{y} \overline{x} \overline{y} \overline{y} \overline{y} - 12 x \overline{x} \overline{y} \overline{y} \overline{y} \overline{y} \overline{y} \overline{y} \overline{y} + 60 x \overline{x} \overline{x} \overline{y} \overline{y} \overline{y} \overline{x} \overline{y} - 12 x \overline{x} \overline{y} \overline{y} \overline{y} \overline{y} \overline{y} \overline{y} + 24 x \overline{x} \overline{y} \overline{x} \overline{y} \overline{y} \overline{y} - 15 x \overline{y} \overline{x} \overline{y} \overline{y} \overline{y} \overline{y} + 15 x \overline{x} \overline{y} \overline{x} \overline{y} \overline{x} \overline{y} \overline{x} \overline{y} \overline{x} \overline{y} + 3 x \overline{x} \overline{x} \overline{y} \overline{x} \overline{y} \overline{x} \overline{y} + 3 x \overline{x} \overline{x} \overline{y} \overline{x} \overline{y} \overline{x} \overline{y} + 3 x \overline{x} \overline{x} \overline{y} \overline{x} \overline{y} \overline{x} \overline{y} + 3 x \overline{x} \overline{x} \overline{y} \overline{x} \overline{y} \overline{x} \overline{y} \overline{x} \overline{y} + 3 x \overline{x} \overline{x} \overline{y} \overline{x} \overline{y} \overline{x} \overline{y} \overline{x} \overline{y} \overline{x} \overline{y} \overline{x} \
$$

**{A = LS[{x, y}, As], B = LS[{x, y}, Bs]}; SeriesSolve{A, B},**  $\hbar^{-1}$  (b[LW@x, A] + b[LW@y, B] = LS[0]) && (div<sub>x</sub>[A] + div<sub>y</sub>[B] = CWS[0])] Arbitrarily setting  ${As[y] \rightarrow 0}.$  $\{LS[0, 0, 0, 0, \ldots], LS[0, 0, 0, \ldots]\}$ 

### **A@{10}**

Arbitrarily setting  ${As[x, x, x, x, y, x, y, y] \rightarrow 0}.$ Arbitrarily setting  ${As[x, x, x, x, x, x, y, x, y, y] \rightarrow 0}.$  $LS[0, 0, 0, 0, 0, 0, 0, 0, 0, 0, 0, ...]$ 

#### **A@{16}**

Arbitrarily setting  ${As[x, x, x, x, x, x, y, x, y, y, y] \rightarrow 0}.$ 

Arbitrarily setting

 $\{As[x, x, x, x, x, x, x, x, y, x, y, y] \rightarrow 0$ ,  $As[x, x, x, x, x, x, y, x, y, y, y, y] \rightarrow 0\}.$ 

Arbitrarily setting

{ $\{As[x, x, x, x, x, x, x, x, y, x, y, y, y, y] \rightarrow 0$ ,  $\{As[x, x, x, x, x, x, x, y, x, y, y, y] \rightarrow 0\}$ .

Arbitrarily setting

 $\{ {\rm As}\, [\,x,\; x,\; x,\; x,\; x,\; x,\; x,\; x,\; x,\; x,\; x,\; y,\; y,\; x,\; y,\; y\,] \ {\rightarrow} \, 0,\, {\rm As}\, [\,x,\; x,\; x,\; x,\; x,\; x,\; x,\; x,\; y,\; x,\; x,\; x,\; x,\; y,\; y\,] \ {\rightarrow} \, 0,$ As  $[x, x, x, x, x, x, x, x, y, y, y, y, y, y] \rightarrow 0$ .

Arbitrarily setting  ${As[x, x, x, x, x, x, x, x, x, x, y, y, x, y, y, y]} \rightarrow 0$ ,

As  $[x, x, x, x, x, x, x, x, x, x, y, x, x, y, y, y] \rightarrow 0$ ,

As  $[x, x, x, x, x, x, x, x, x, y, x, y, y, y, y, y] \rightarrow 0$ .

Arbitrarily setting  ${As[x, x, x, x, x, x, x, x, x, x, x, x, y, y, y]} \rightarrow 0$ ,

As  $[x, x, x, x, x, x, x, x, x, x, x, y, x, x, x, y, y] \rightarrow 0$ ,

As  $\left[\begin{matrix} \mathbf{x}, & \mathbf{x}, & \mathbf{x}, & \mathbf{x}, & \mathbf{x}, & \mathbf{x}, & \mathbf{x}, & \mathbf{x}, & \mathbf{x}, & \mathbf{x}, & \mathbf{x}, & \mathbf{y}, & \mathbf{x}, & \mathbf{y}, & \mathbf{y}, & \mathbf{y}, & \mathbf{y} \end{matrix} \right]$ 

As  $[x, x, x, x, x, x, x, x, x, x, y, x, x, y, y, y, y] \rightarrow 0$ ,

As  $[x, x, x, x, x, x, x, x, x, y, x, x, y, y, y, y, y] \rightarrow 0$ .

LS[0, 0, 0, 0, 0, 0, 0, 0, 0, 0, 0, 0, 0, 0, 0, 0, ...]

### **{TimeUsed[], MaxMemoryUsed[]}**

{25 781.6, 20 589 734 056}